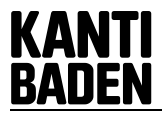

#### **1. Allgemein**

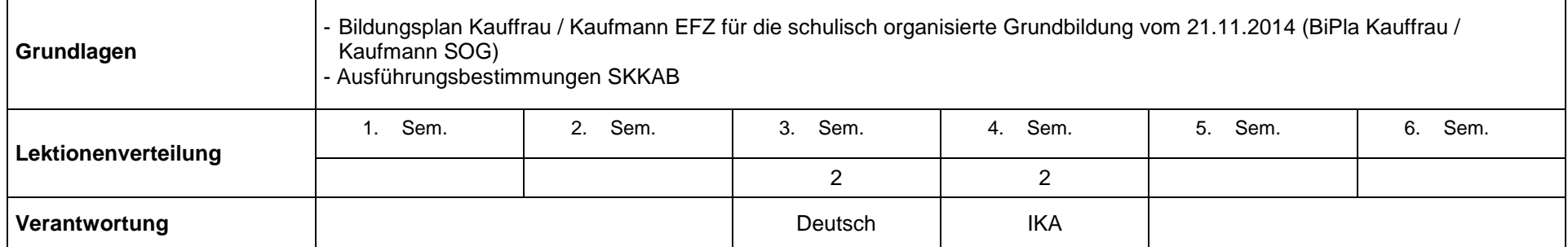

#### **2. Allgemeine Bildungsziele**

Die Arbeitswelt verlangt ein verstärktes prozessorientiertes und bereichsübergreifendes Denken und Handeln. Deshalb sollen Methoden-, Sozial- und Selbstkompetenzen (wie effizientes und systematisches Arbeiten, vernetztes Denken und Handeln, wirksames Präsentieren, Lernfähigkeit etc.) während der Grundbildung gefördert werden. Dazu eignet sich insbesondere das Lerngefäss Vertiefen und Vernetzen (V&V).

Der interdisziplinär angelegte und projektorientierte Unterricht befähigt die Lernenden, möglichst selbständig auf ein definiertes Projektziel hinzuarbeiten, methodisch und zielorientiert vorzugehen sowie die gewonnenen Ergebnisse in geeigneter Form zu präsentieren. Die verschiedenen Arbeiten und Aufträge zu problemorientierten Themen aus den Fachbereichen fördern die Fähigkeiten, Problemsituationen zu analysieren, eine Auswahl aus einem grösseren Themengebiet zu treffen, den Arbeitsprozess zu planen, vorhandene Ressourcen (z.B. Material und Infrastruktur) sinnvoll zu nutzen, verschiedene Arbeitsmethoden und Lösungsstrategien anzuwenden, den eigenen Arbeitsprozess zu reflektieren, die Ergebnisse kritisch zu überprüfen und adäquat zu präsentieren. Dabei soll sowohl auf die Selbständigkeit als auch auf die Zusammenarbeit besonders geachtet werden.

### **3. Überfachliche Kompetenzen**

Die Lernenden werden in den folgenden überfachlichen Kompetenzen besonders gefördert:

- *Effizientes und systematisches Arbeiten:* Informationsquellen aufgabenbezogen auswählen und bewerten; Informationen zielgerichtet beschaffen; Arbeiten und Projekte planen; vorhandene Ressourcen nutzen; geeignete methodische Vorgehensweisen anwenden; Prioritäten setzen und situationsgerechte Entscheidungen treffen; Arbeiten zielorientiert ausführen; Arbeitsprozess kontrollieren und dokumentieren; Arbeitsprozess reflektieren, um Leistungen und Verhalten zu optimieren
- *Vernetztes Denken und Handeln*: Tätigkeiten in Zusammenhang mit anderen schulischen und ausserschulischen Aktivitäten setzen; Abhängigkeiten und Schnittstellen erkennen; interdisziplinäres Wissen und Können projektorientiert anwenden und zur Problemlösung nutzen; Verantwortung für Aufgaben sowie Ziele tragen und Konsequenzen des eigenen Handelns erkennen

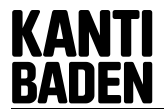

- *Wirksames Präsentieren:* Präsentationen planen und vorbereiten; Präsentationen überzeugend durchführen; Rhetorik und Körpersprache angemessen einsetzen; Präsentationshilfsmittel adressaten- und situationsgerecht einsetzen
- *Leistungsbereitschaft:* Arbeiten und Projekte motiviert und überlegt angehen; Anforderungen und Anliegen des Projektes sowie des Teams erfüllen; Termine einhalten; Belastbarkeit und Ausdauer; schwierige Situationen erkennen und bei Bedarf Unterstützung holen
- *Kommunikationsfähigkeit:* mündliche und schriftliche Aussagen differenziert wahrnehmen und offen gegenüber Ideen und Meinungen anderer sein; sich mündlich und schriftlich sach- und adressatengerecht ausdrücken und Standpunkte sowie Vorschläge klar und begründet mitteilen; herausfordernde Situationen bewältigen, indem Missverständnisse und Standpunkte geklärt und Lösungen angestrebt werden
- *Teamfähigkeit:* eigene Beiträge einbringen; getroffene Entscheidungen akzeptieren und umsetzen; Verantwortung für das Ergebnis einer Teamarbeit übernehmen und Lösung nach aussen vertreten; anderen mit Anstand und Respekt begegnen
- *Lernfähigkeit:* offen für Neues sein und flexibel auf Veränderungen reagieren; geeignete Lerntechniken sowie Arbeitsmethoden anwenden und in andere Bereiche übertragen; Lernprozess reflektieren und Fortschritte in geeigneter Form dokumentieren; Bewusstsein entwickeln, dass durch lebenslanges Lernen Arbeitsmarktfähigkeit und Persönlichkeit gestärkt wird

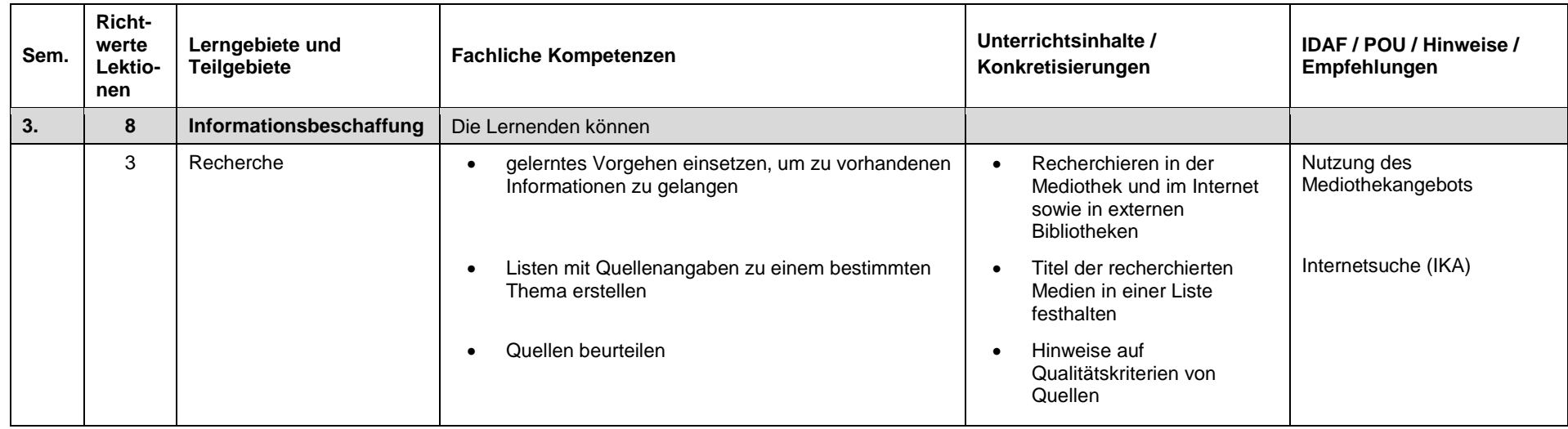

### **4. Lerngebiete und fachliche Kompetenzen**

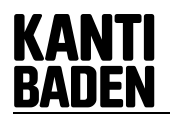

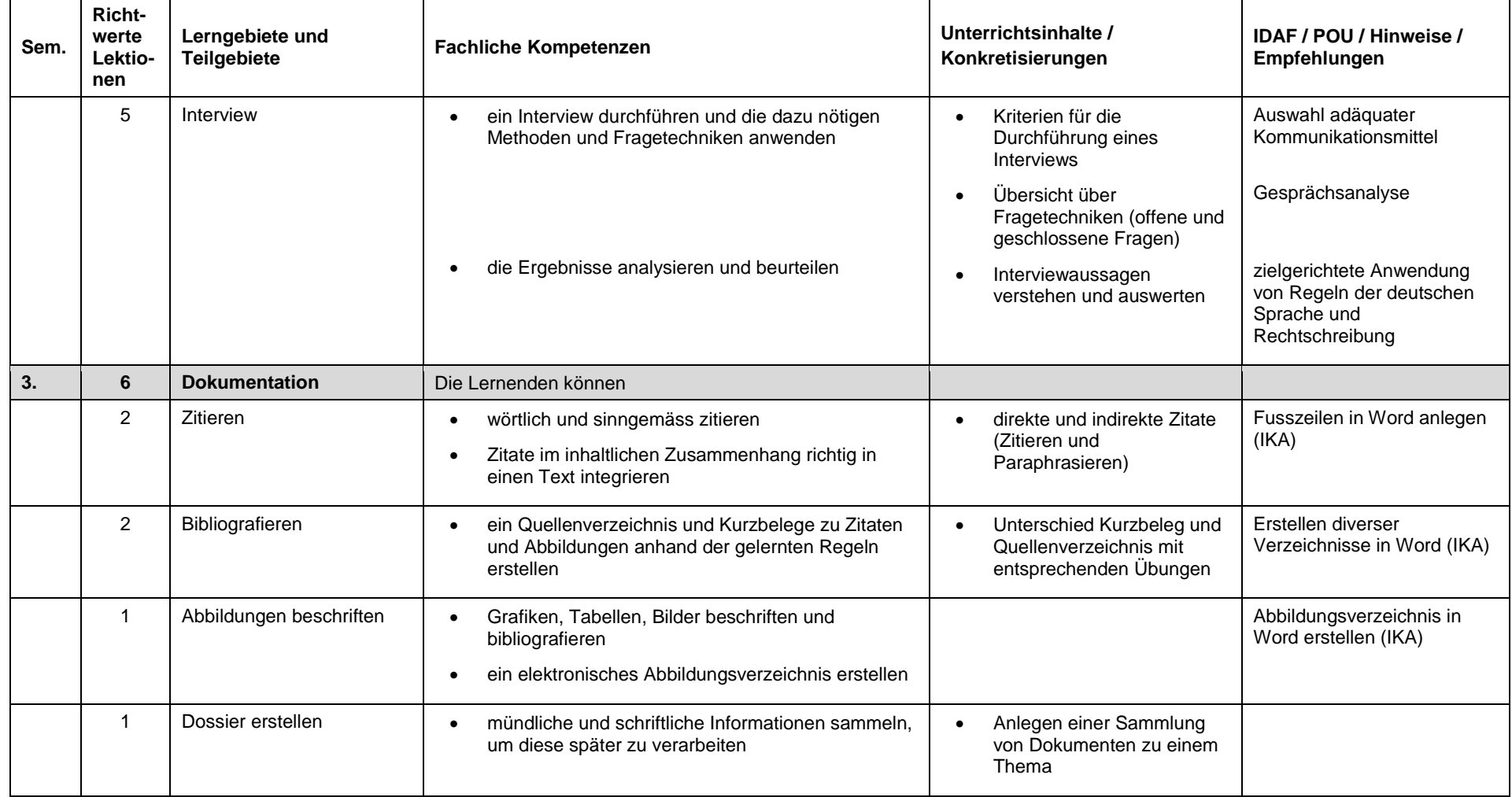

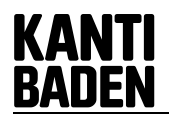

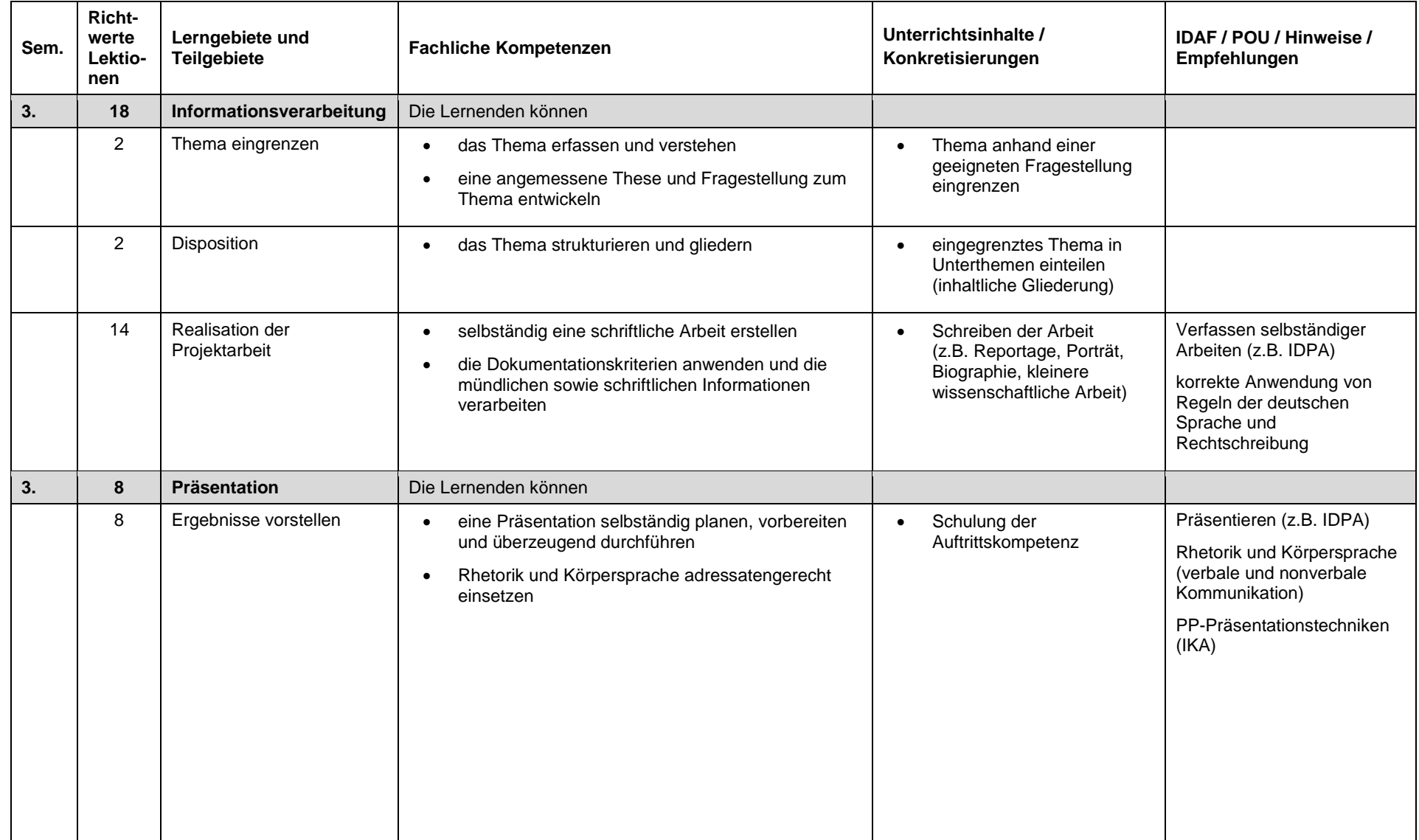

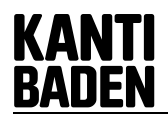

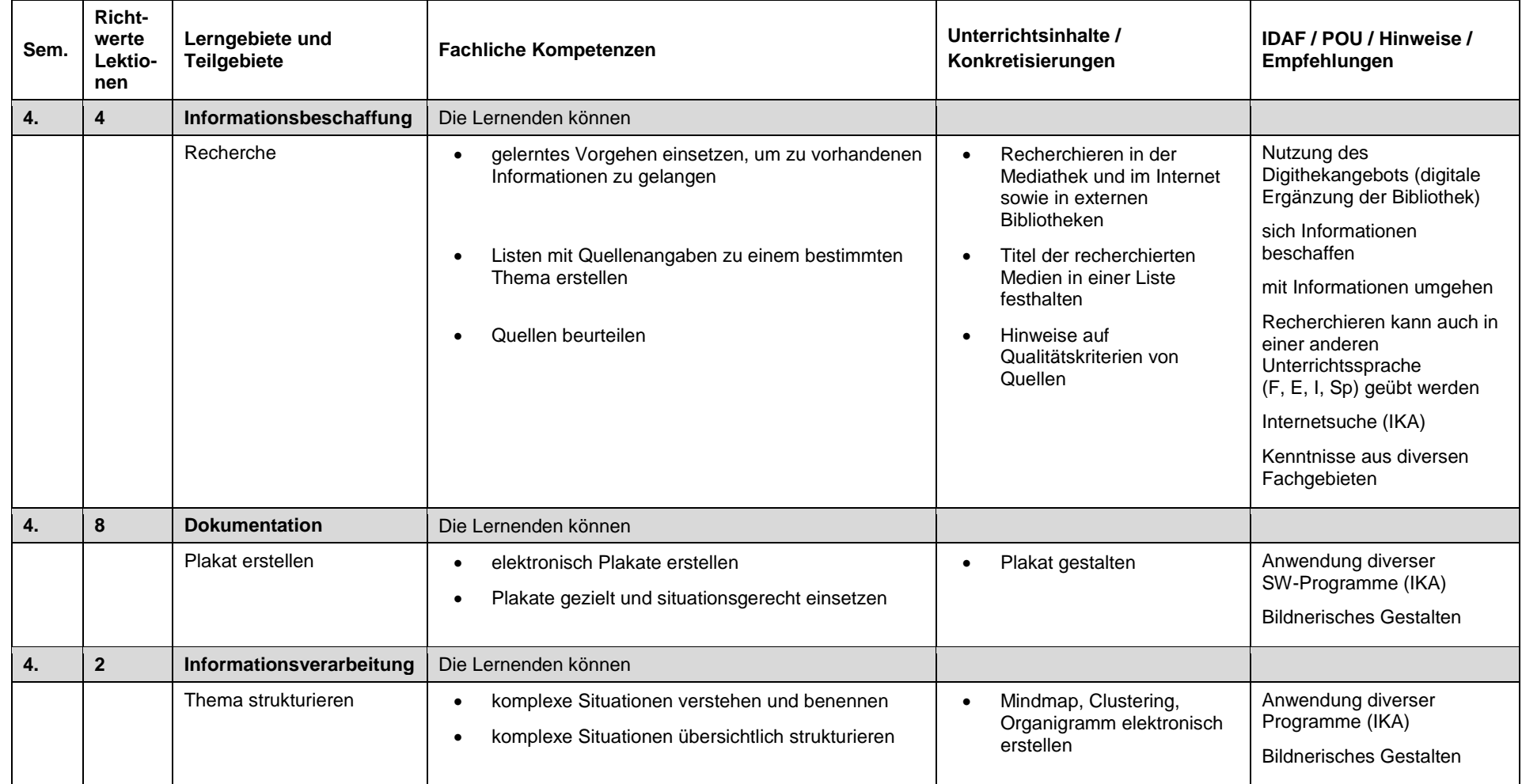

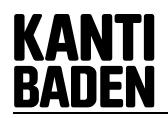

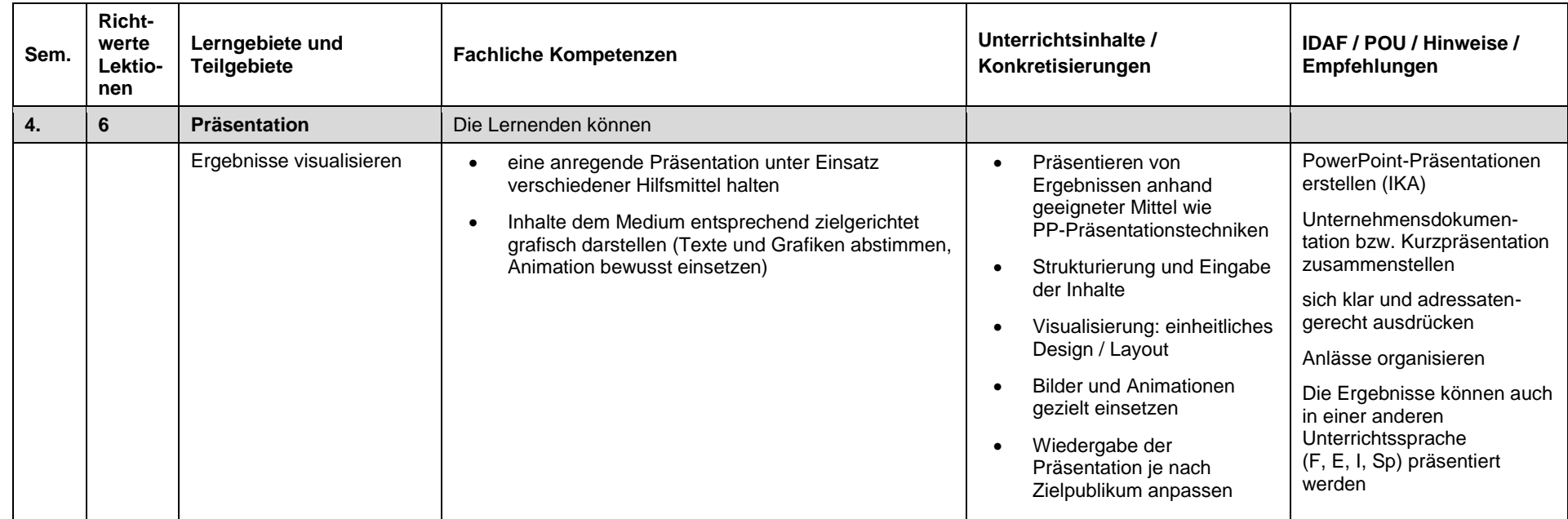

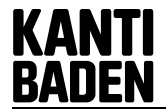

# **Lerngefässe V&V (Vertiefen & Vernetzen), SA (Selbständige Arbeit) und IDAF (Interdisziplinäre Arbeiten in den Fächern)**

# $V$ & $V$ <sup>1</sup>

V&V bietet ein Lern-, Arbeits- und Beurteilungsgefäss, das die ganzheitliche, problem- und handlungsorientierte Arbeitsweise der Lernenden fördert. Im Verlauf der schulischen Ausbildung sind insgesamt drei V&V-Module durchzuführen. Ein V&V-Modul soll den folgenden Kriterien gerecht werden: Die leitende Problemstellung ist komplex; die Leistungsziele der Standardsprache sowie der Fächer W&G / IKA werden vertieft und fächerübergreifend vernetzt; betriebswirtschaftliche Prozesse werden abgebildet; der Aufbau von MSSK wird unterstützt; ein Modul hat exemplarischen Charakter und ist nicht auf die primäre Anwendbarkeit im Betrieb ausgerichtet.

Die Verantwortung für die drei V&V-Module wird den Unterrichtsfächern Deutsch, IKA und W&G übertragen. Die Note aus den gleichgewichteten V&V-Modulen wird im Semesterzeugnis separat ausgewiesen. Sie finden keinen Eingang in die Zeugnisnoten der Fächer Deutsch, IKA und W&G.

## **SA / IDPA**

Die Selbständige Arbeit (SA) entspricht der Interdisziplinare Projektarbeit (IDPA). Sie wird von den Lernenden eigenverantwortlich durchgeführt. Ergebnis der Selbständigen Arbeit ist ein bewertbares Produkt. Der Arbeitsprozess wird mitbenotet.

Die Selbständige Arbeit wird in der zweiten Hälfte der Ausbildung durchgeführt. Die Note der Selbständigen Arbeit wird im Semesterzeugnis separat ausgewiesen.

## $IDAF<sup>2</sup>$

l

Von zentraler Bedeutung sind die überfachlichen Kompetenzen (z.B. Planung und Durchführung von Projekten; Kommunikation und Präsentation) im Interdisziplinären Arbeiten. Sie werden in den Fächern aller Unterrichtsbereiche (IDAF) erworben und in der Interdisziplinären Projektarbeit (IDPA) eingesetzt. Die überfachlichen Kompetenzen können insofern bewertet werden, als dass sie beobachtbar und anhand bestimmter Kriterien überprüfbar sind. Weiterführende Informationen hierzu sind in den Richtlinien zum interdisziplinären Arbeiten zu finden.

 $2$  Quelle4: BM Berufsmaturität / RLP 2012 (Rahmenlehrplan)

<sup>&</sup>lt;sup>1</sup> Quelle1: Schweizerische Kommission für Berufsentwicklung und Qualität Kauffrau/Kaufmann EFZ Ausführungsbestimmungen: Vertiefen und Vernetzen (V&V) / Selbständige Arbeit (SA)

# **Integration der Lerngefässe Stundentafel Wirtschaftsmittelschule KSB / AKA**

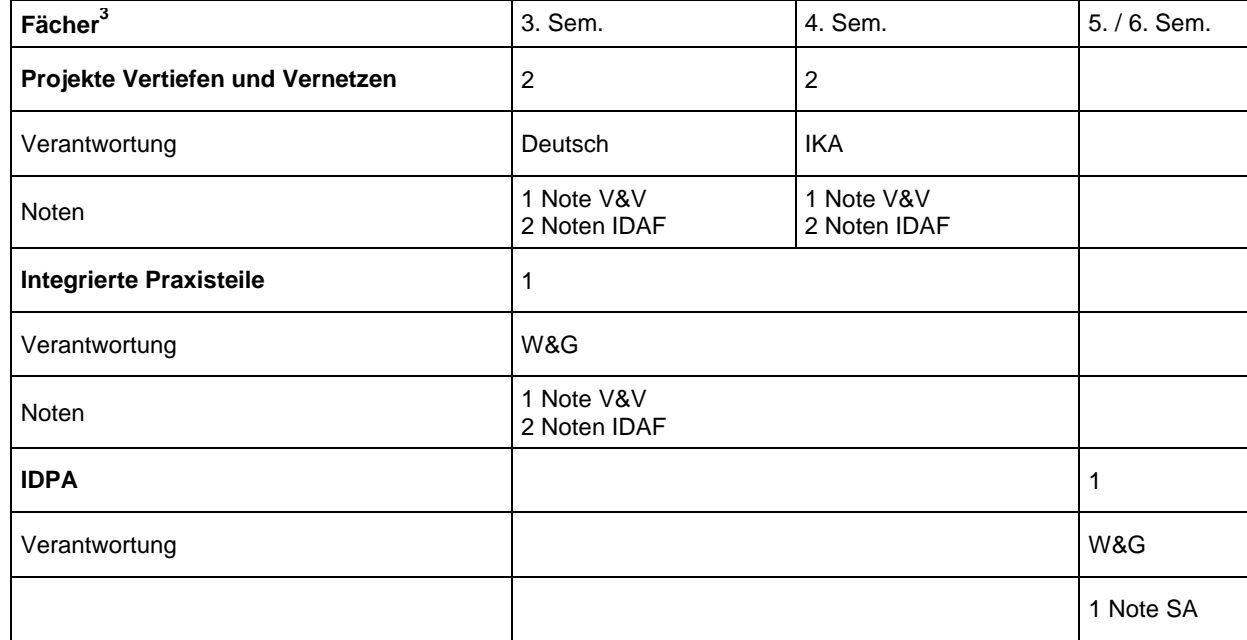

l

<sup>3</sup> Quelle3: Stundentafel Wirtschaftsmittelschule KSBA AKSA, Stand 22.1.2015

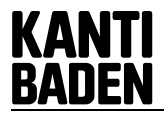

### **Berechnung der Fachnoten für EFZ und BM**

### **EFZ Note Projektarbeiten**

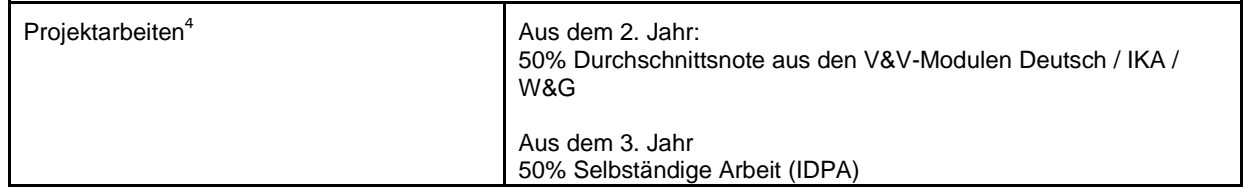

#### **BM IDAF Note**

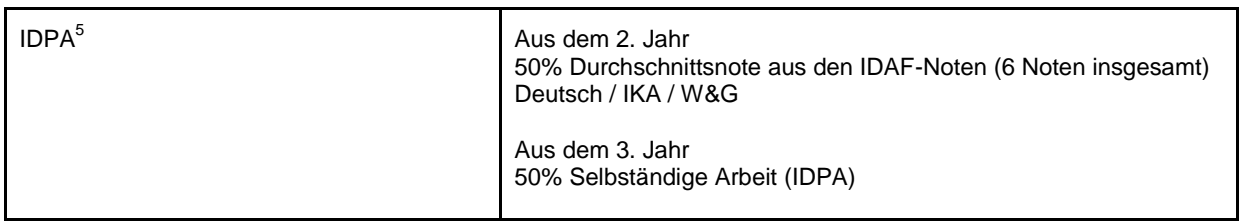

l

<sup>&</sup>lt;sup>4</sup> Quelle2: Bildungsplan Kauffrau / Kaufmann EFZ vom 21. November 2014 für die schulisch organisierte Grundbildung

<sup>5</sup> Quelle4: BM Berufsmaturität / RLP 2012 (Rahmenlehrplan)